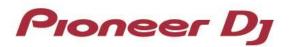

## Mac Firmware for DJM-T1 – CHANGE HISTORY

## Ver.3.00 (3 December, 2012 Update)

- ✓ The following new functions can be controlled by the buttons and knobs on DJM-T1 where the Settings File Ver 1.02 is imported.
  - Switching the FLUX mode on and off
  - Toggling between "Insert" and "Post Fader" in the FX UNIT Routing
- ✓ Internal mode is added to DJM-T1 to allow TRAKTOR to mix the sound.

Please see **"TRAKTOR 2" Setup Guide** for further details of the above functions.

## Ver.2.00 (19 November, 2012 Update)

✓ Supporting OS X Mountain Lion v10.8.

## Ver. 1.07 -> Ver.2.00 (6 September, 2011 Update)

- ✓ ADVANCED SHIFT added
- ✓ Version display added to the utility mode
- ✓ Fixed an issue that a USB device is not be used as a USB 2.0 device.

Please see **"TRAKTOR 2" Settings File Import Guide** for details of the ADVANCED SHIFT mode.